[Manually](http://go.inmanuals.com/goto.php?q=Manually Check Smtp Server Name Of Your Isp) Check Smtp Server Name Of Your Isp >[>>>CLICK](http://go.inmanuals.com/goto.php?q=Manually Check Smtp Server Name Of Your Isp) HERE<<<

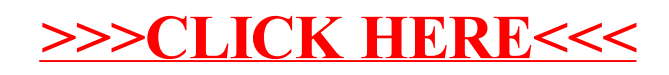